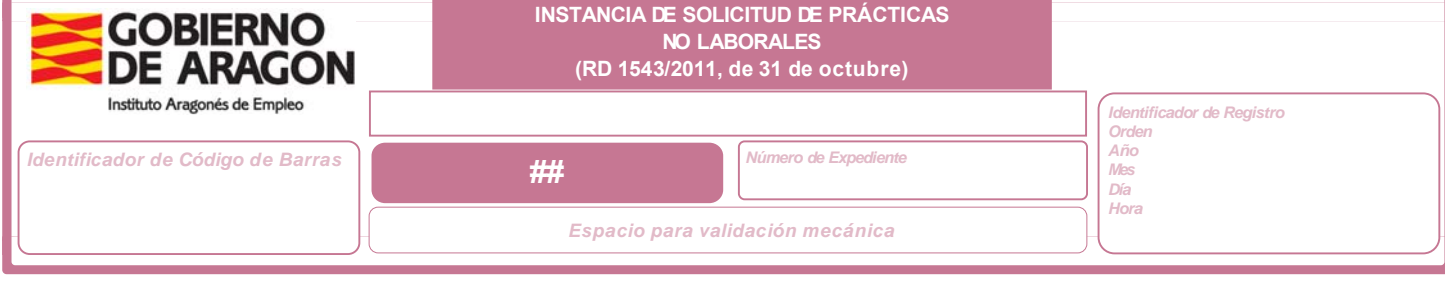

**DATOS DE LA EMPRESA SOLICITANTE**

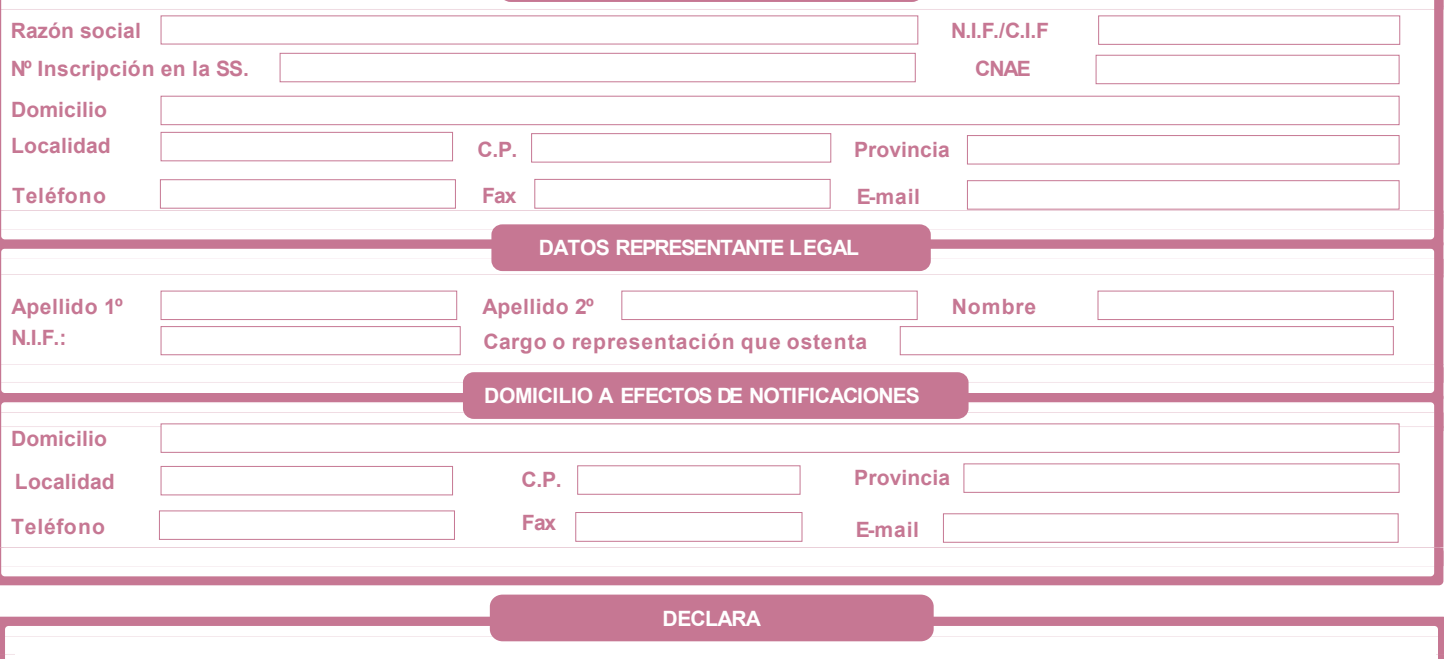

a) Que toda la información y datos aportados en la solicitud son veraces.

**b**) Que ha presentado la siguiente documentación (señale lo que corresponda):

Documento que acredite, conforme a la legislación vigente las facultades de representación del firmante de la solicitud para actuar en nombre de ✔ la persona jurídica solicitante

Fotocopia de la tarjeta de identificación fiscal de la entidad solicitante y del D.N.I de la persona que actúa en nombre y representación de la ✔ persona jurídica solicitante.

◆ Alta en el Impuesto de Actividades Económicas o certificado de estar exento.

Programa de las prácticas no laborales.  $\overline{\mathsf{v}}$ 

 $\Box$ Declaración responsable del número de trabajadores contratados en la empresa (solo para empresas que solicitan más de una PNL a realizar de forma simultánea)

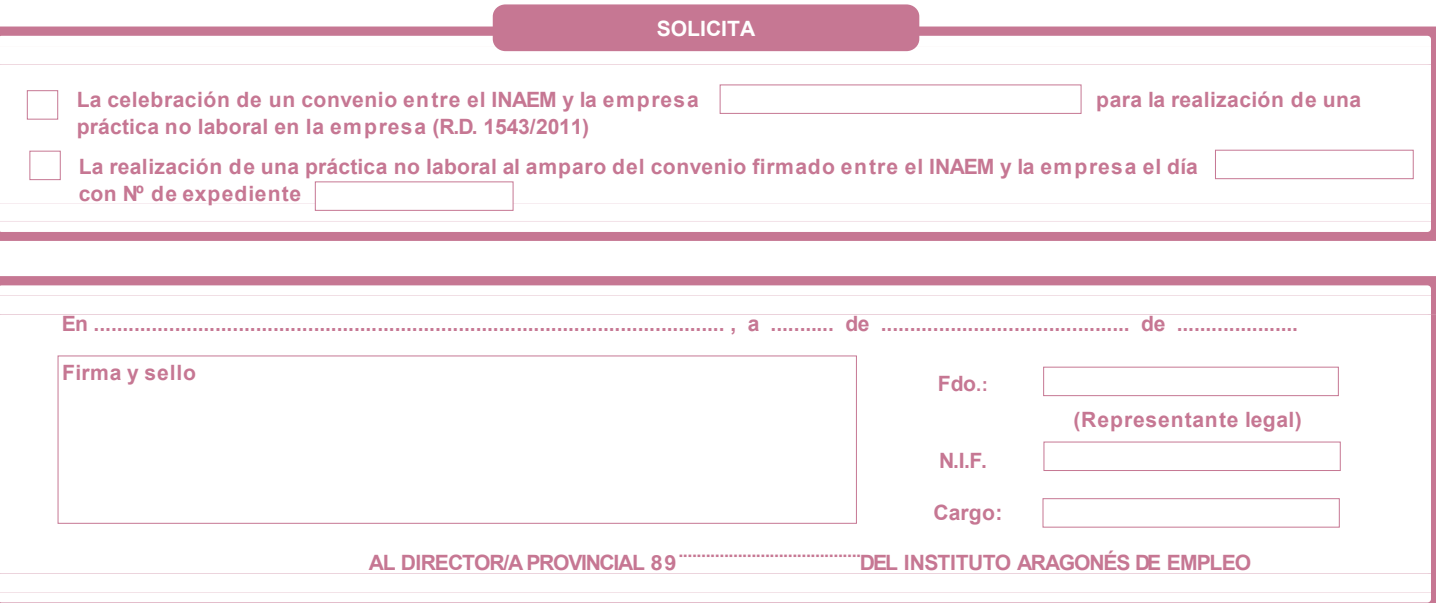